## **BAB V**

### **PENUTUP**

#### **5.1 Kesimpulan**

Adapun kesimpulan yang dapat ditarik dari kegiatan yang telah dilakukan yaitu sebagai berikut :

- 1. Hasil analisa kestabilan lereng menunjukkan hasil bahwa lereng *waste dump pit* Batu Hijau untuk metode *bishop* dengan RU 0-0,4 dan metode *morgenstren-price* dengan RU 0- 0,2 dan 0,4 tergolong ke dalam lereng aman karena nilai FK yang dihasilkan berada di atas nilai ketetapan yaitu ≥ 1,3 untuk lereng keseluruhan (*overall slope)*. Sedangkan, hasil analisa kestabilan lereng menunjukkan bahwa lereng *waste dump pit* Batu Hijau metode *morgenstren-price* dengan RU 0,3 tergolong kedalam lereng tidak aman karena nilai FK yang dihasilkan berada dibawah nilai ketetapan yaitu ≤ 1,3 untuk lereng keseluruhan (*overall slope)*.
- 2. Berdasarkan hasil data grafik hubungan antara nilai faktor keamanan (FK) dengan nilai tegangan air pori ( RU) berbanding terbalik dimana apabila nilai tegangan pori (RU) semakin tinggi maka nilai FK dari suatu lereng akan rendah dan sebaliknya jika tegangan nilai pori (RU) semakin rendah maka nilai FK dari suatu lereng akan semakin tinggi.

## **5.2 Saran**

Adapun saran yang dapat ditarik dari kegiatan yang telah dilakukan yaitu sebagai berikut :

- 1. Membuat tanggul penyangga pada *toe* lereng dengan tinggi 3 / 4 dari tinggi alat mekanis terbesar yang bekerja.
- 2. Parameter nilai tegangan air pori (RU) sangat mempengaruhi nilai faktor keamanan suatu lereng khususnya area lereng *waste dump*. Oleh karena itu, pengaturan *surface management* pada area *waste dump*  harus sangat diperhatikan dan diatur dengan baik.
- 3. Penggunaan metode yang berbeda dalam proses analisa sangat berguna menjadi bahan pertimbangan untuk menentukan faktor keamanan dari

suatu lereng dengan mengingat bahwa nilai FK digunakan sebagai acuan dalam mendesain lereng.

4. Merubah geometri lereng aktual dengan rekomendasi geometri lereng yang telah dibuat penulis untuk menghasilkan analisis nilai FK diatas ketetapan KEPMEN Nomor 1827 K/30/MEM/2018.

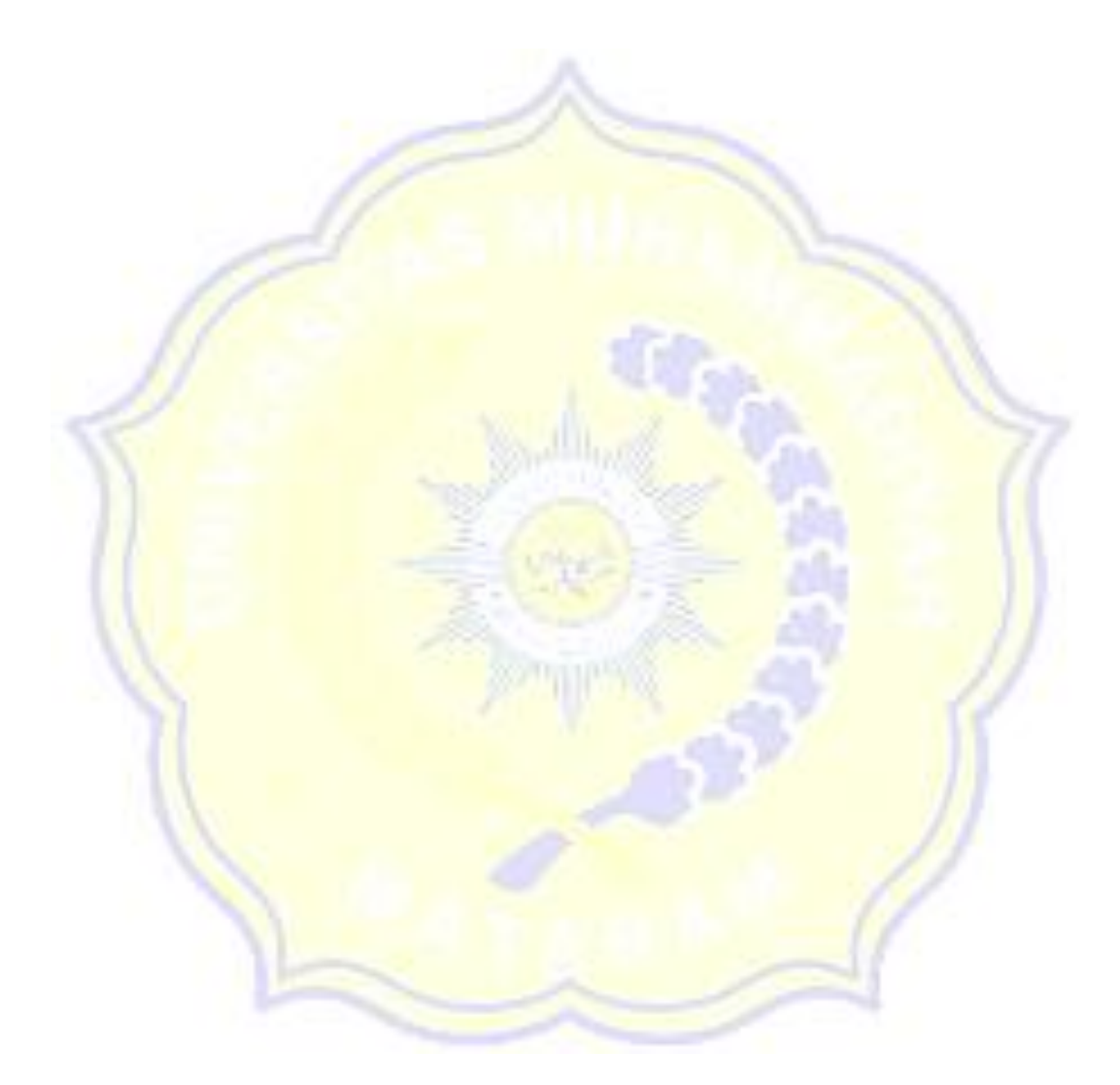

## **DAFTAR PUSTAKA**

- Abdillah, & Umarah, F. (2021). *ANALISIS KARAKTERISASI LERENG BATUAN DAN KEMANTAPAN LERENG MENGGUNAKAN METODE SLOPE MASS RATING DAN LIMIT EQUILIBRIUM DI LERENG SIDEWALL UTARA.* Makassar: UNIVERSITAS HASANUDDIN.
- Afriani, D., & D.E.A. (2014). *Kuat Geser Tanah.* Yogyakarta: Graha Ilmu.
- Arif, P. I. (2016). *Geoteknik Tambang " Mewujudkan Produksi Tambang yang Berkelanjutan dengan Menjaga Kestabilan Lereng ".* Jakarta: PT Gramedia Pustaka Utama.
- *Bishop*, A. W. (1955). *The Use the Slip Circle in the Stability Analisys of Slopes* (Vols. Vol 5, No.1).
- D.E.A, & Afriani, D. L. (2014). *Kuat Geser Tanah* (Cetakan 1 ed.). Yogyakarta: Graha Ilmu.
- Das, B. M. (1985). *Mekanika Tanah: Prinsip-prinsip Rekayasa Geoteknik* (Jilid 2 ed.). (N. Endah, & I. B. Mochtar, Trans.) Jakarta: Penerbit Erlangga.
- Das, B. M. (1995). *Mekanikan Tanah (Prinsip-Prinsip Rekayasa Geoteknik).* Jakarta: Penerbit Erlangga.
- Hoek, E., & Bray, J. W. (1981). *Rock Slope Engineering* (Revised 3rd Edition ed.). London: The Institution of Mining and Metallurgy.
- Irwandy, A., & Gatot, A. (2005). Perencanaan Tambang. *Program Studi Teknik Pertambangan,* .
- Karnawati, D. (2005). *Bencana Alam Gerakan Massa Tanah di Indonesia dan Upaya Penanggulangannya.* Indonesia: Jurusan Teknik Geologi, Universitas Gadjah Mada.
- Moshab. (1997). *Geotedchnical Engineering Investigation Manual.* McGrawl Hill Book Co.
- Pangaribuan, M. P., & Retongga, N. (2022, November). Analisis Kestabilan Lereng Menggunakan Metode Rock Mass Rating (RMR) dan Slope Mass Rating (SMR) untuk Menentukan Faktor Keamanan Lereng Pada Tambang Tuf Desa Candirejo, Kecamatan Semin, Kabupaten Gunungkidul, Daerah Istimewa Yogyakarta. *GEOSAINS DAN TEKNOLOGI, Vol. 5 No. 3*, 171-190.
- Putri, N., & Saldy, T. G. (2021). Analisis Kestabilan Lereng Disposal Dengan Menggunakan Metode *Bishop* Di Site Puncak Jaya CV. Tekad Jaya Lareh Sago Halaban Kabupaten Lima Puluh Kota. *Jurnal Bina Tambang, Vol.6, No.3*, 194-207.
- Rai, M. A., Kramadibrata, S., & Wattimena, R. K. (2014). *Mekanika Batuan.* Bandung: Penerbit ITB.
- Sebayang, W., Sutriyono, E., & Jati, S. N. (2020). Analisis Kestabilan Lereng Disposal PT Bara Anugrah Sejahtera Muara Enim Sumatera Selatan. *Geomine, Vol 8, No.1* , 51-58.
- Keputusan Menteri Energi dan Sumber Daya Mineral Republik Indonesia Nomor 1827 K/30/MEM/2018 tentang Pedoman Pelaksanaan Kaidah Teknik Pertambangan yang Baik
- Yulita, Irvani, & Oktarianty, H. (2022). KAJIAN TEKNIS KESTABILAN LERENG DISPOSAL PADA PT BUKIT ASAM TBK TANJUNG ENIM SUMATERA SELATAN. *Seminar Nasional Penelitian dan Pengabdian pada Masyarakat*, (pp. 101-106). Bangka Belitung.

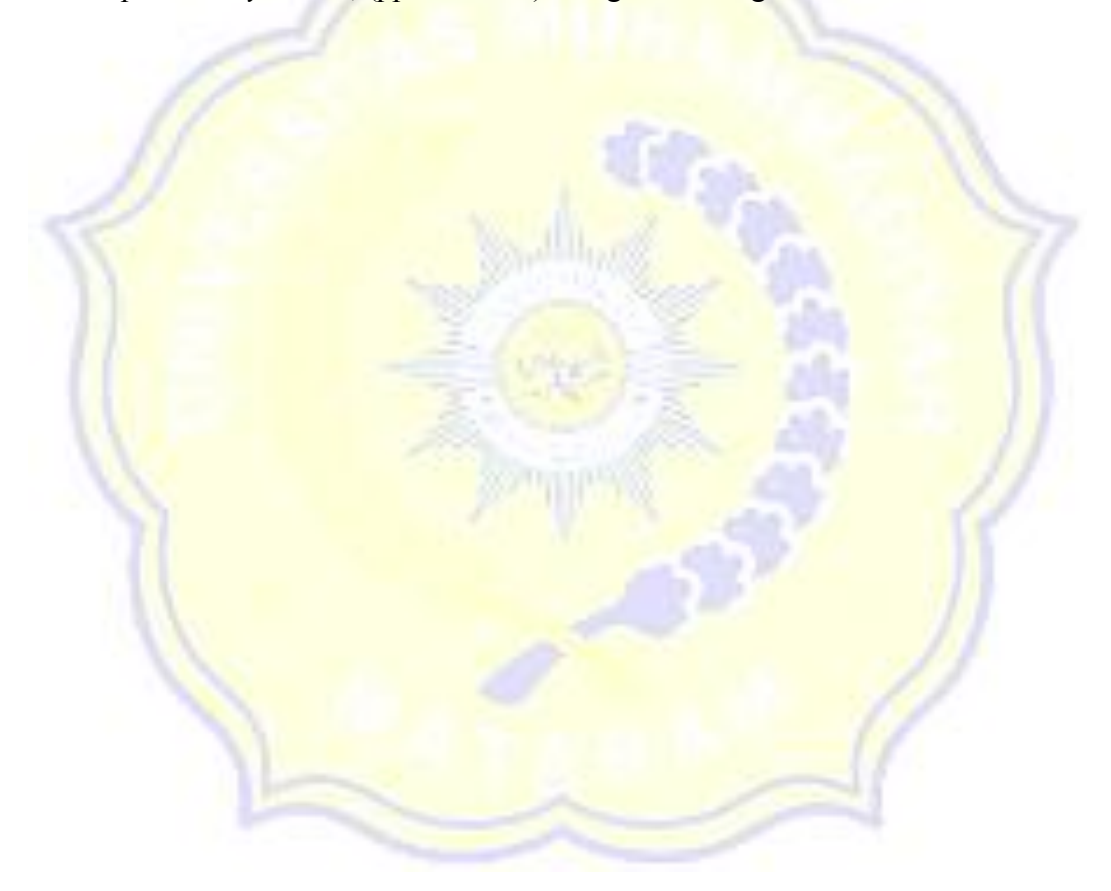

# **LAMPIRAN**

**Lampiran 1** Bentuk *Surface* Lereng Lokasi Penelitian

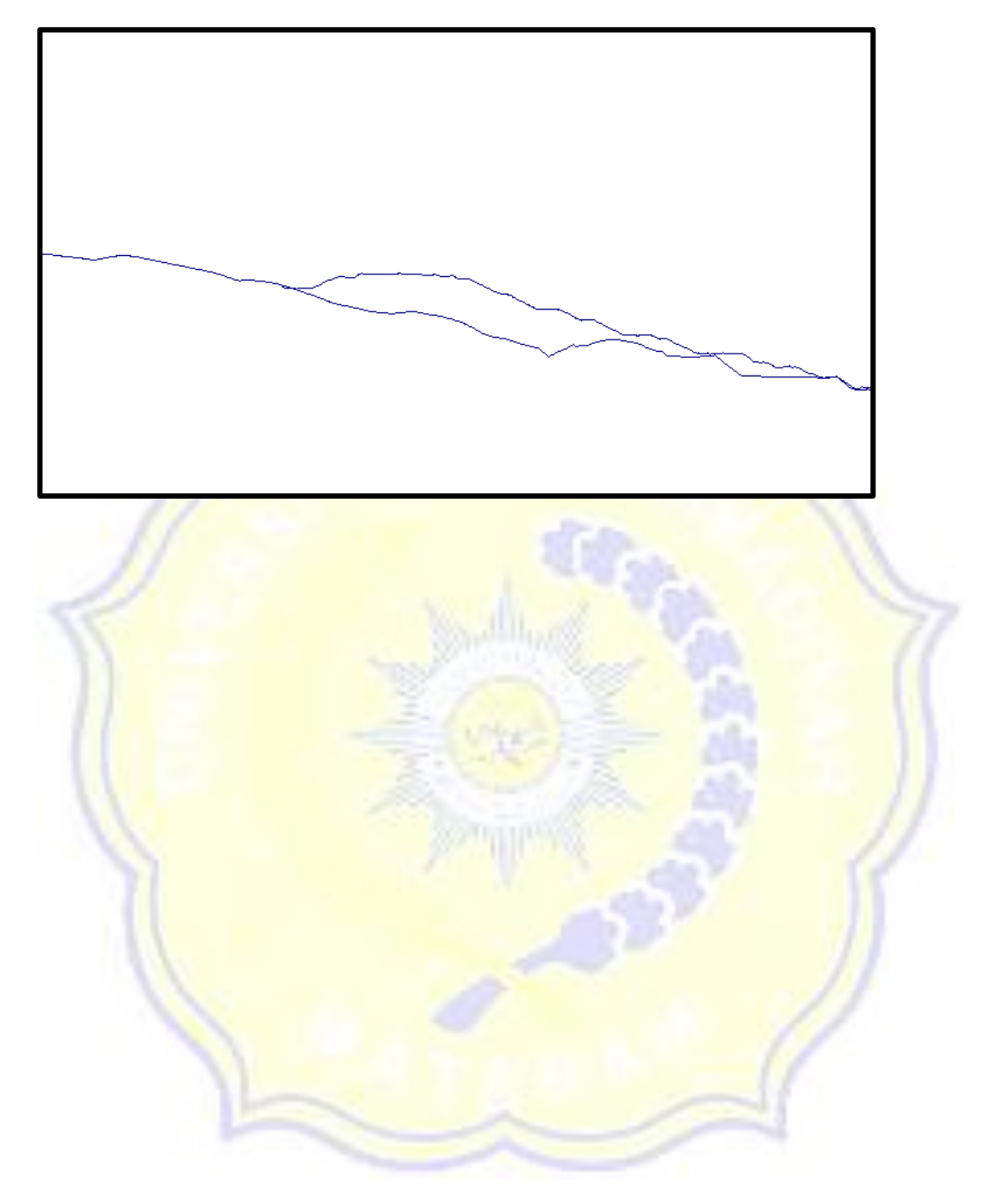

**Lampiran 2** Langkah-langkah Dalam Menganalisis Kestabilan Lereng dengan Menggunakan Software Slide V6.

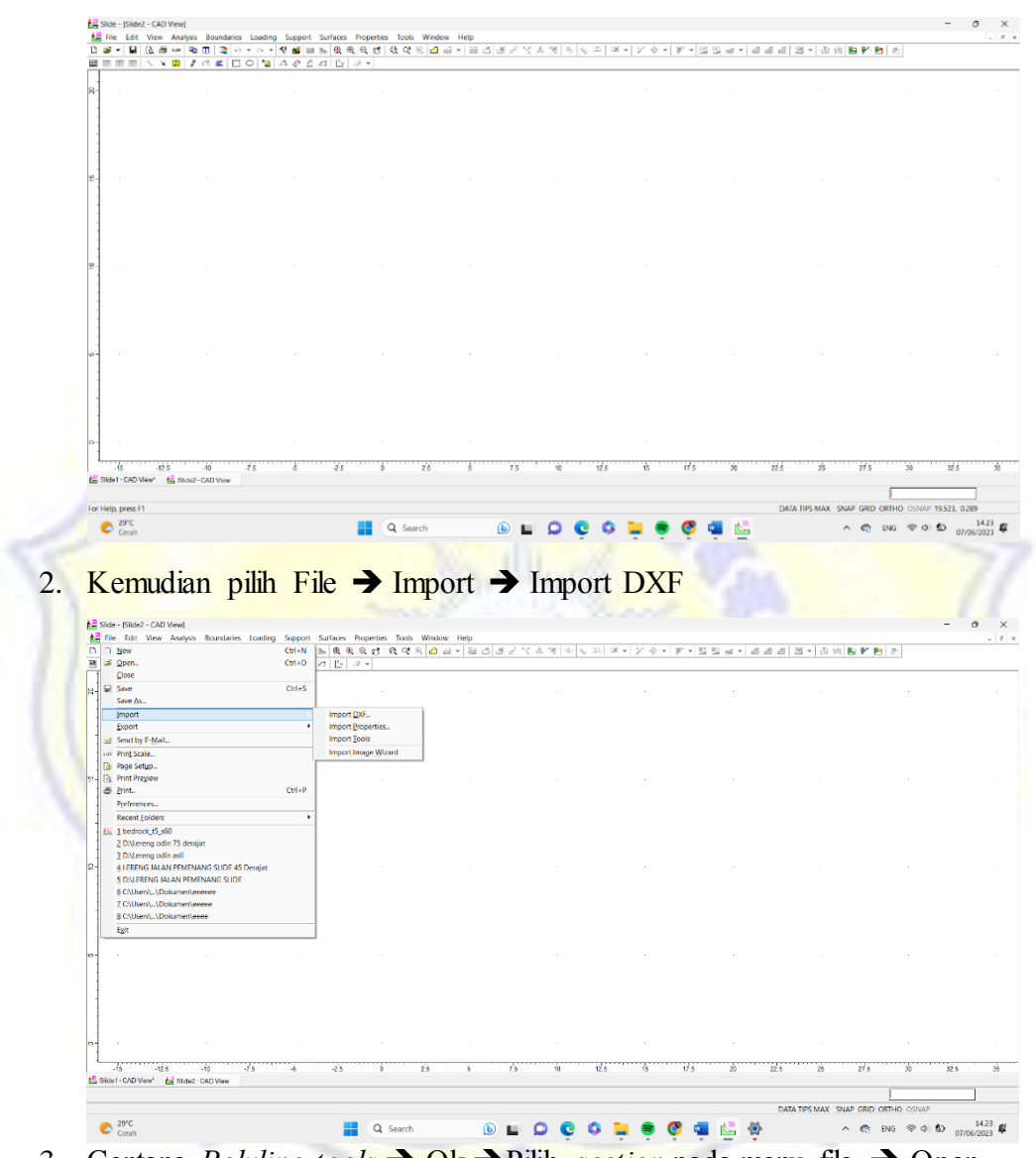

1. Buka *Software Slide V6.0*

3. Centang *Polyline tools* → Ok → Pilih *section* pada menu file → Open

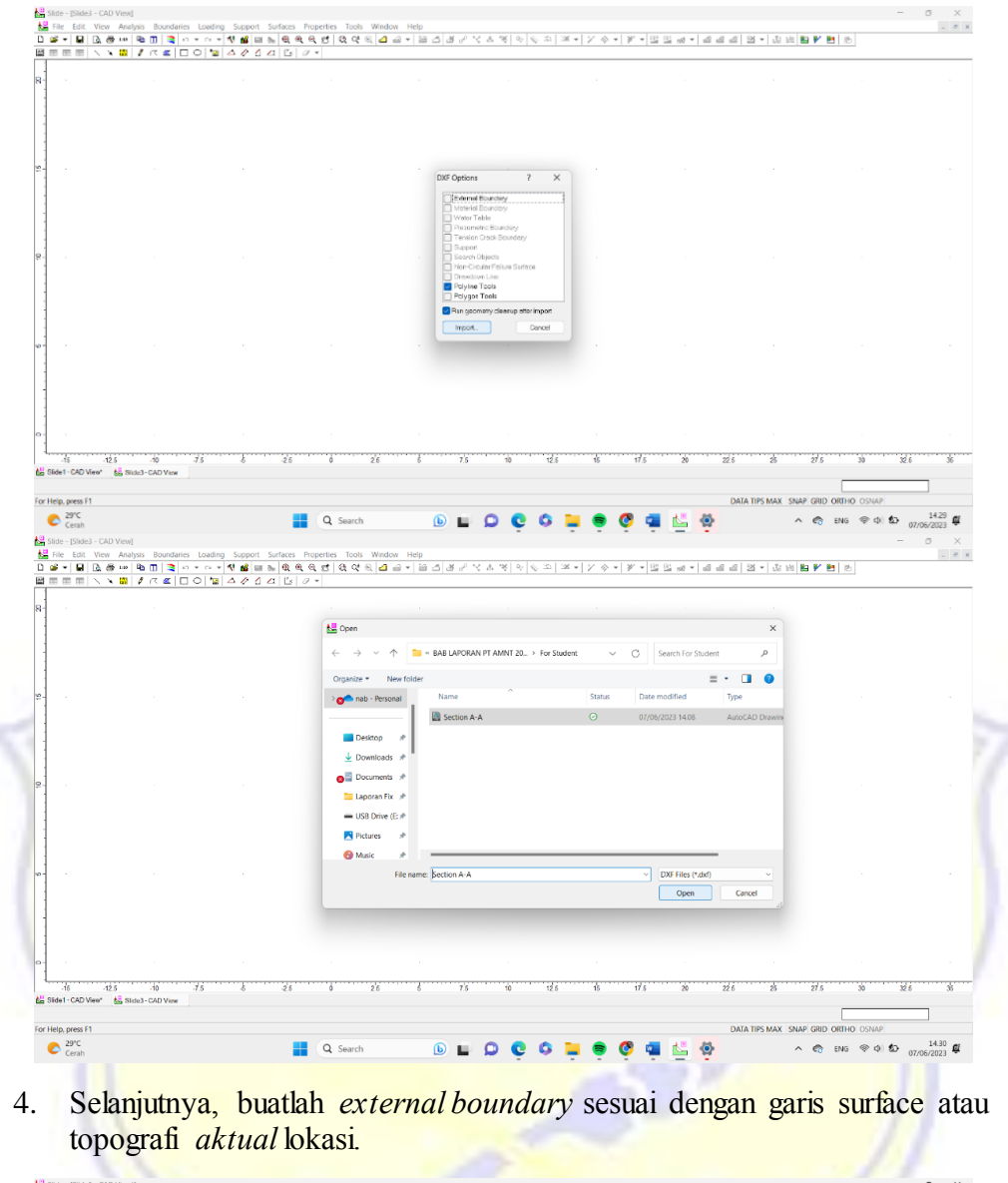

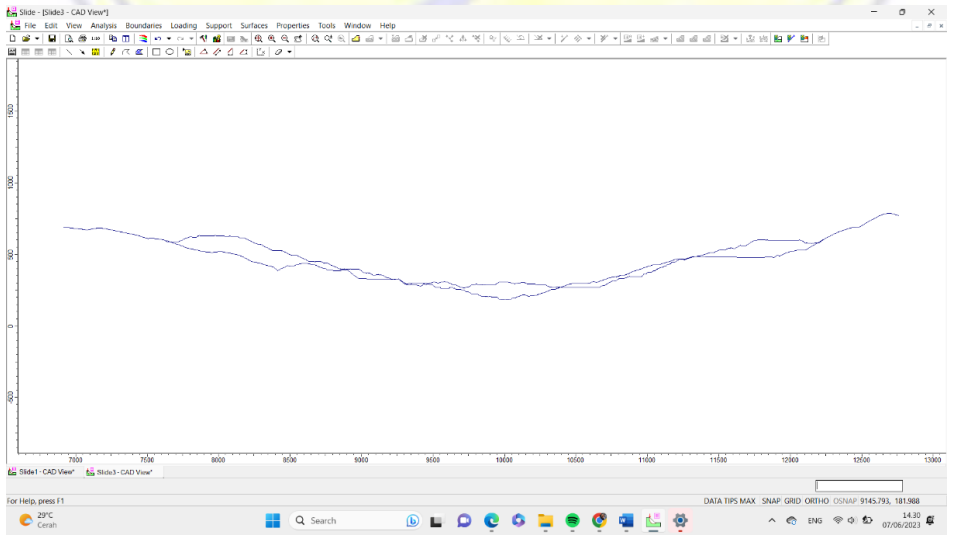

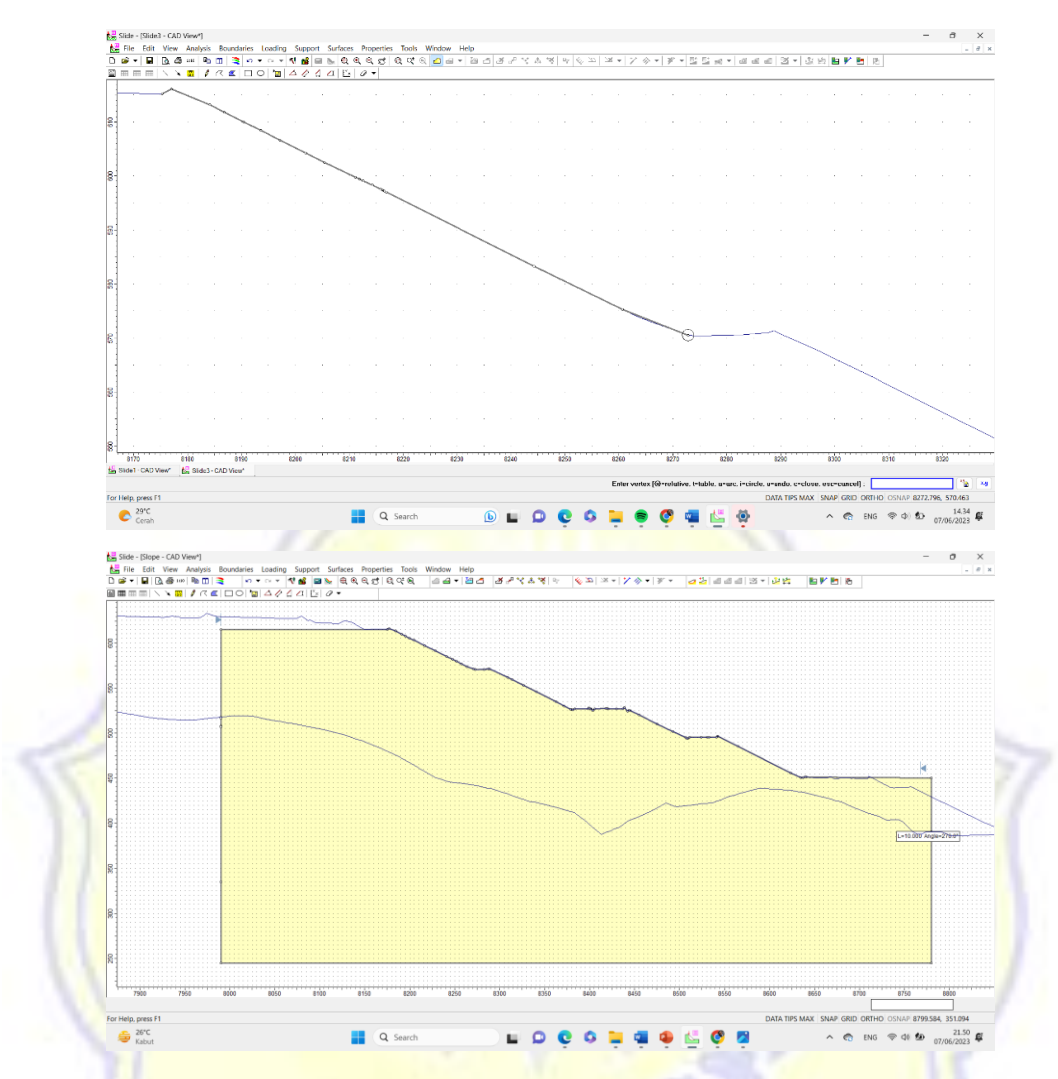

5. Selanjutnya, Copy *external boundary* material  $\rightarrow$  Turunkan 10 m kebawah

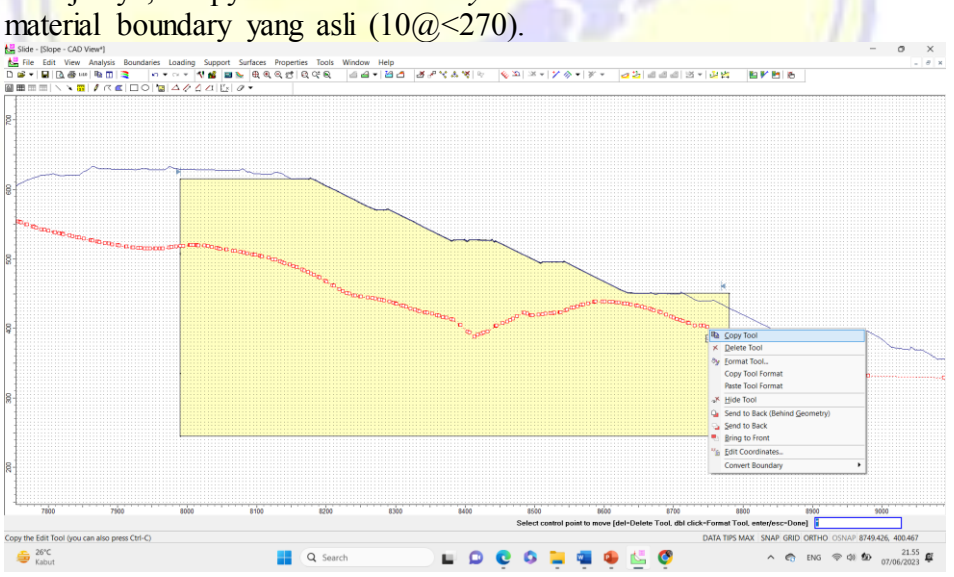

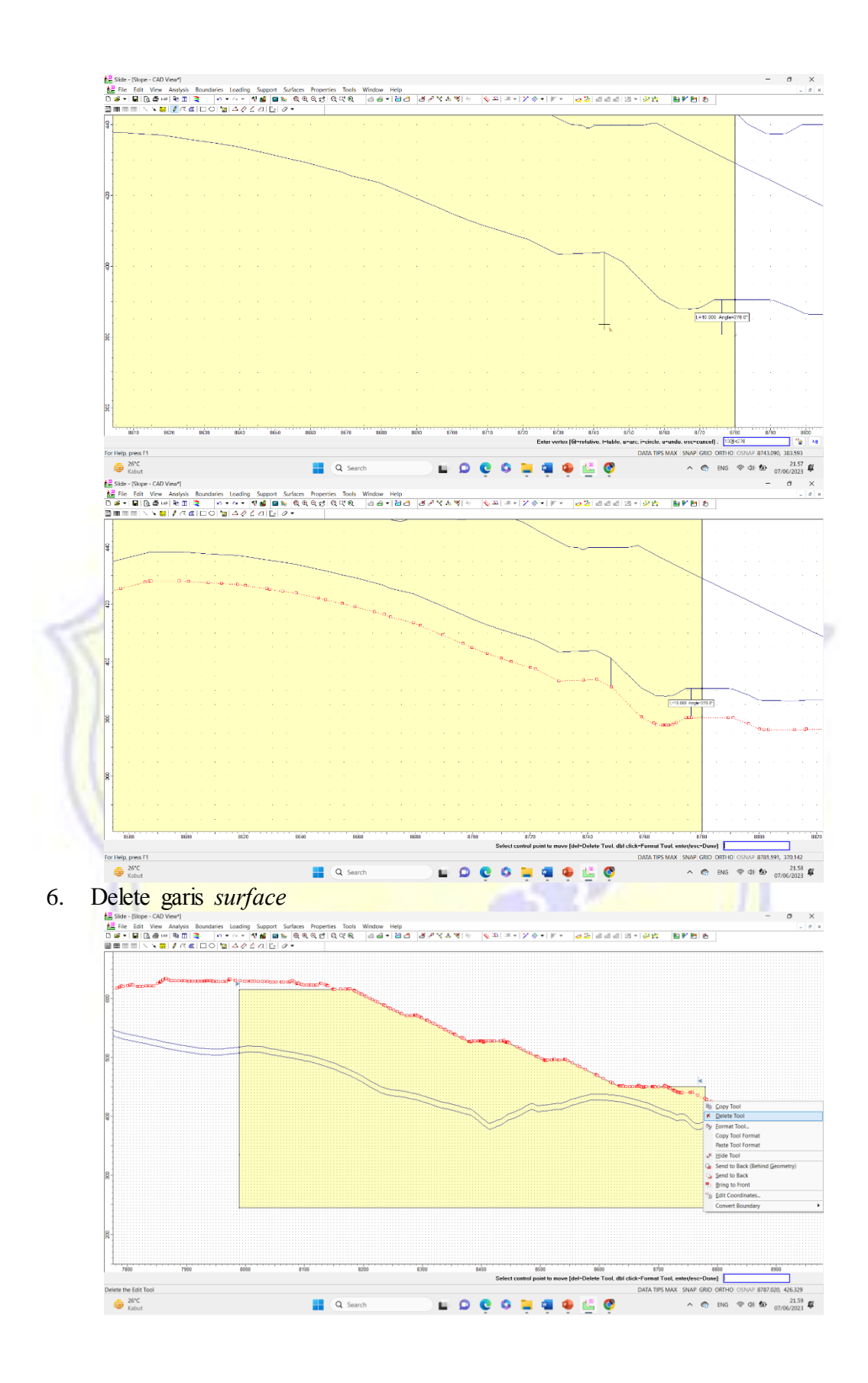

65

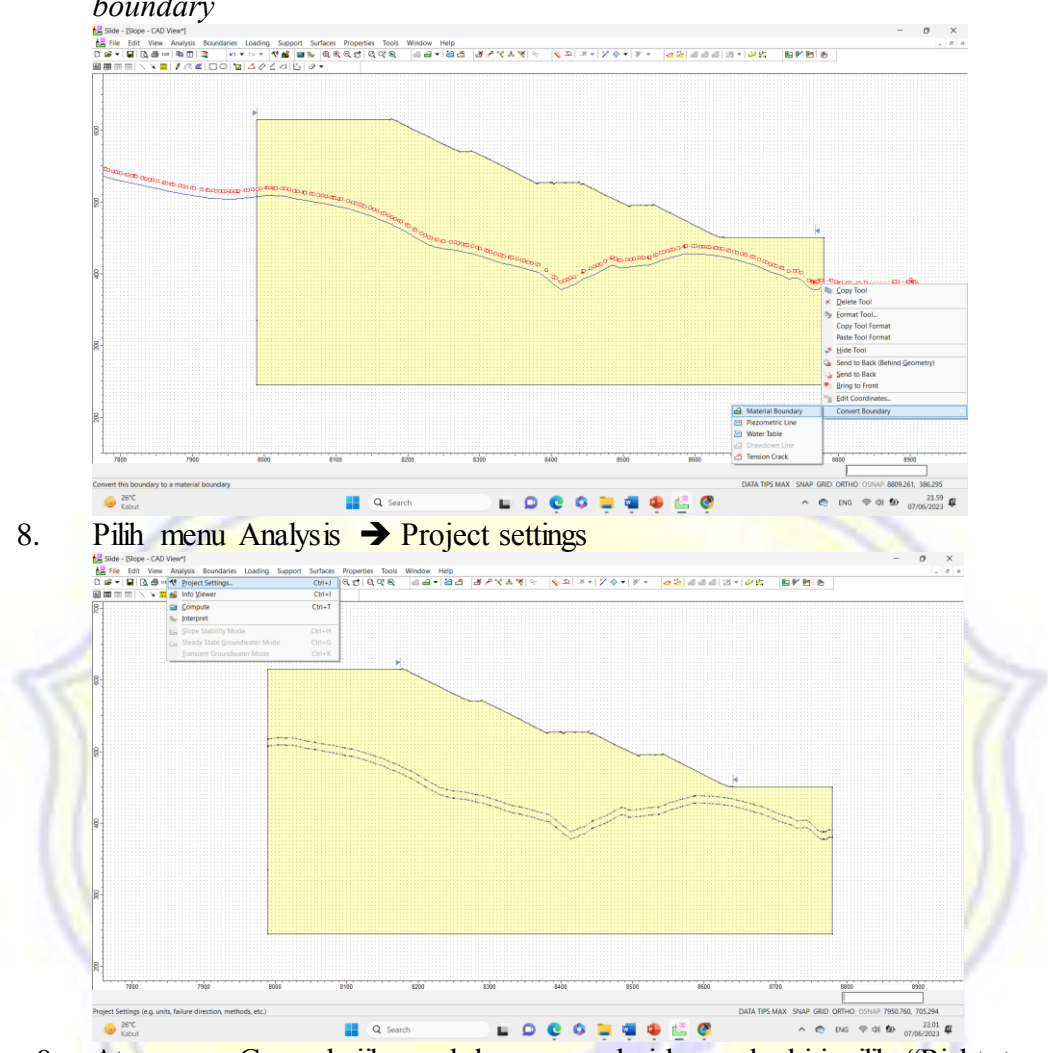

7. Klik garis *external material boundary Convert boundary Material boundary*

9. Atur menu General, jika arah longsoran dari kanan ke kiri pilih "Right to Left" dan sebaliknya jika arah longsoran dari kiri ke kanan, pilih "Left to Right

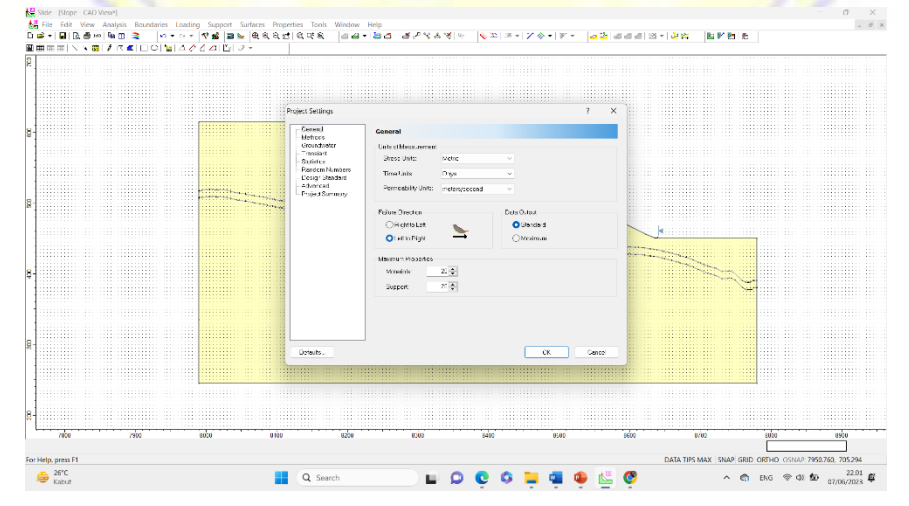

10. Methode  $\rightarrow$  Pilih metode yang akan digunakan dalam proses analisa (centang kotak kosong sampai menjadi warna biru) $\rightarrow$  Ok.

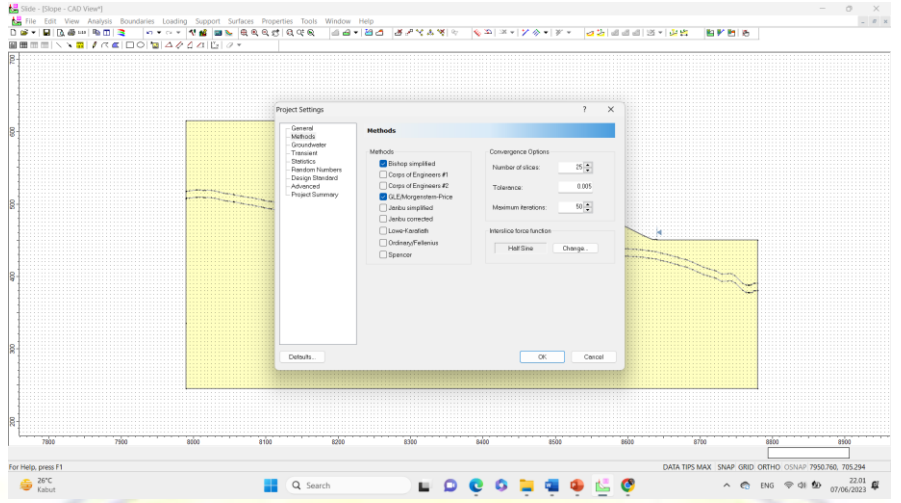

11. Klik kanan pada bagian lereng > material properties (atur nilai unit weight, Cohesion, Phi, Strenght type dan nilai RU sesual jenis material)

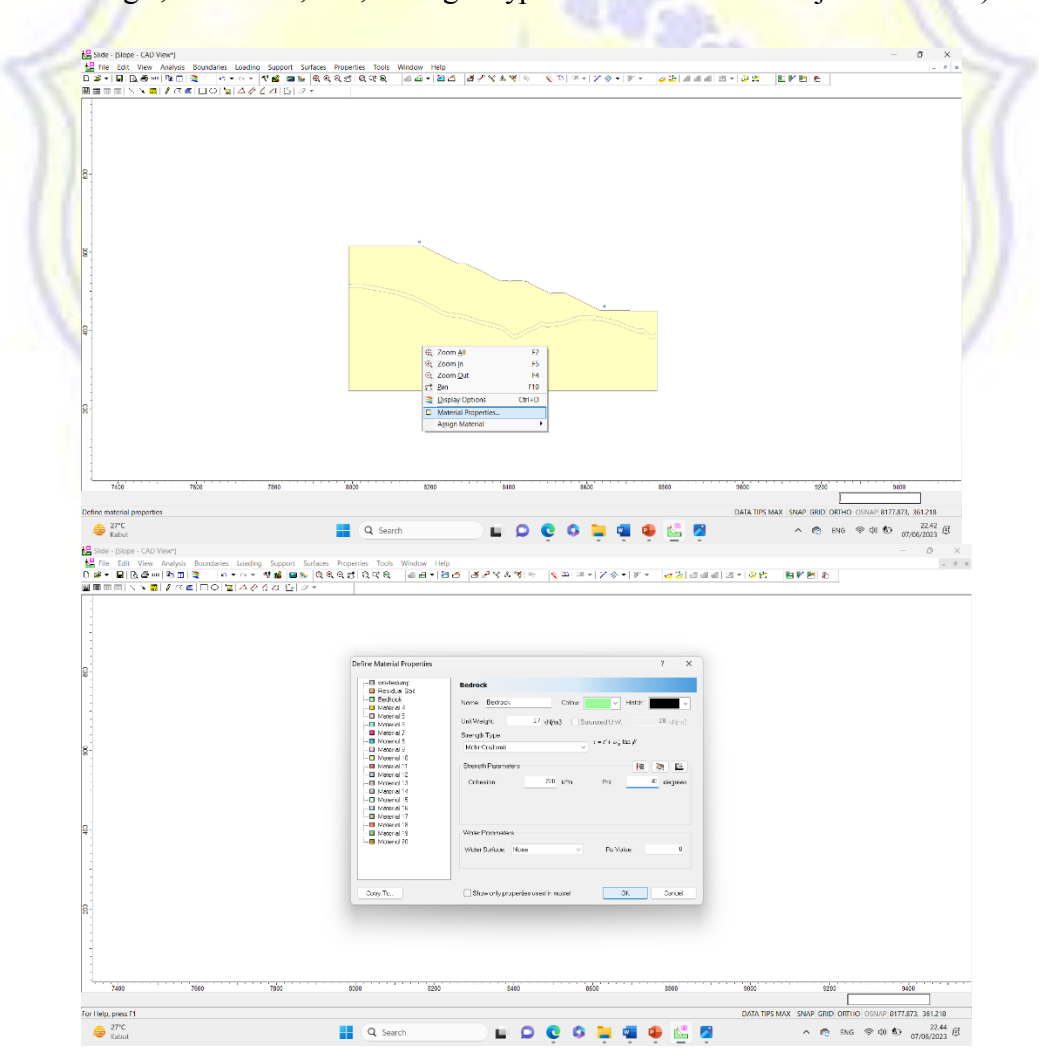

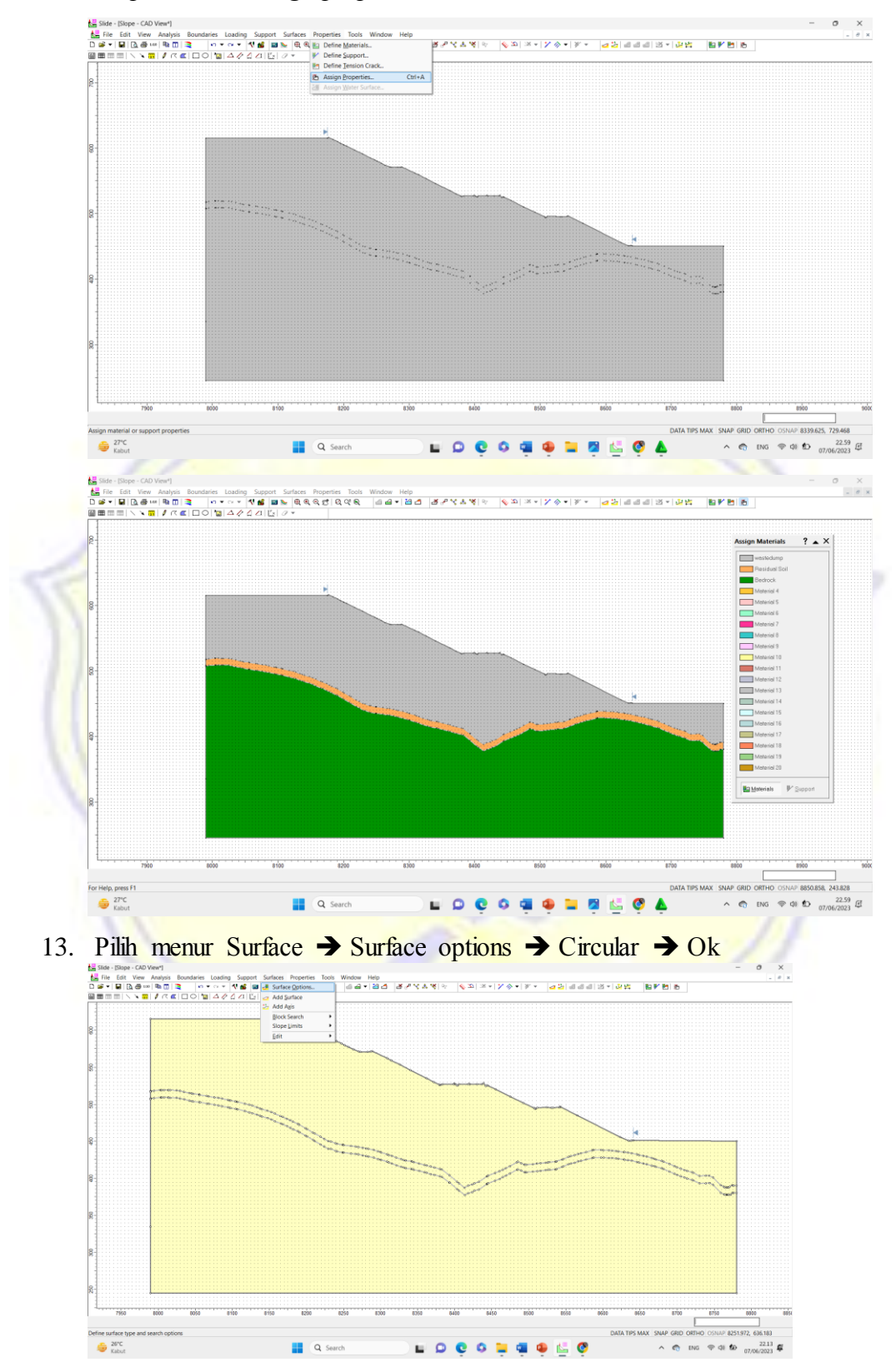

12. *Properties Assign properties*

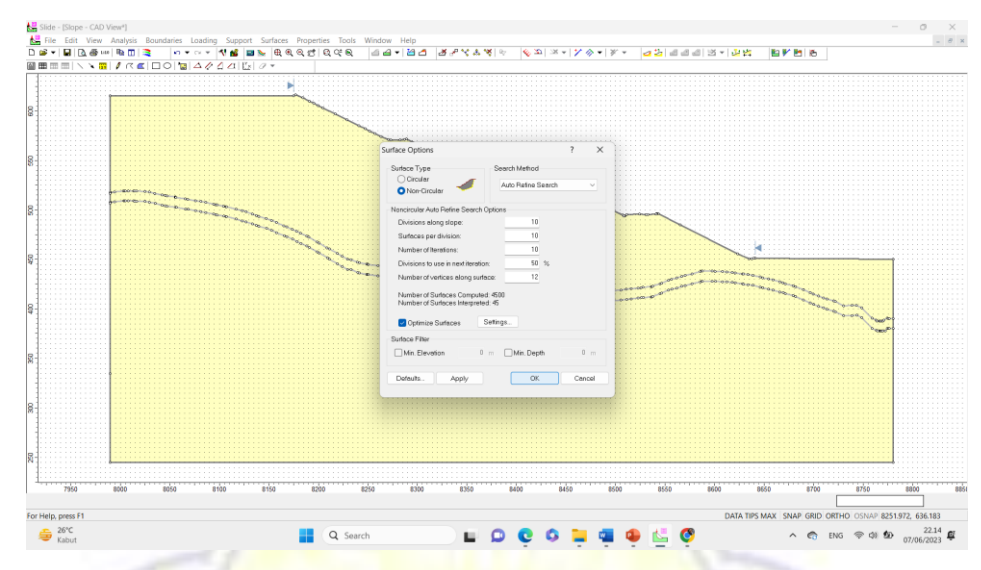

14. Pilih menu Analysis > Compute ( untuk menghitung nilai faktor

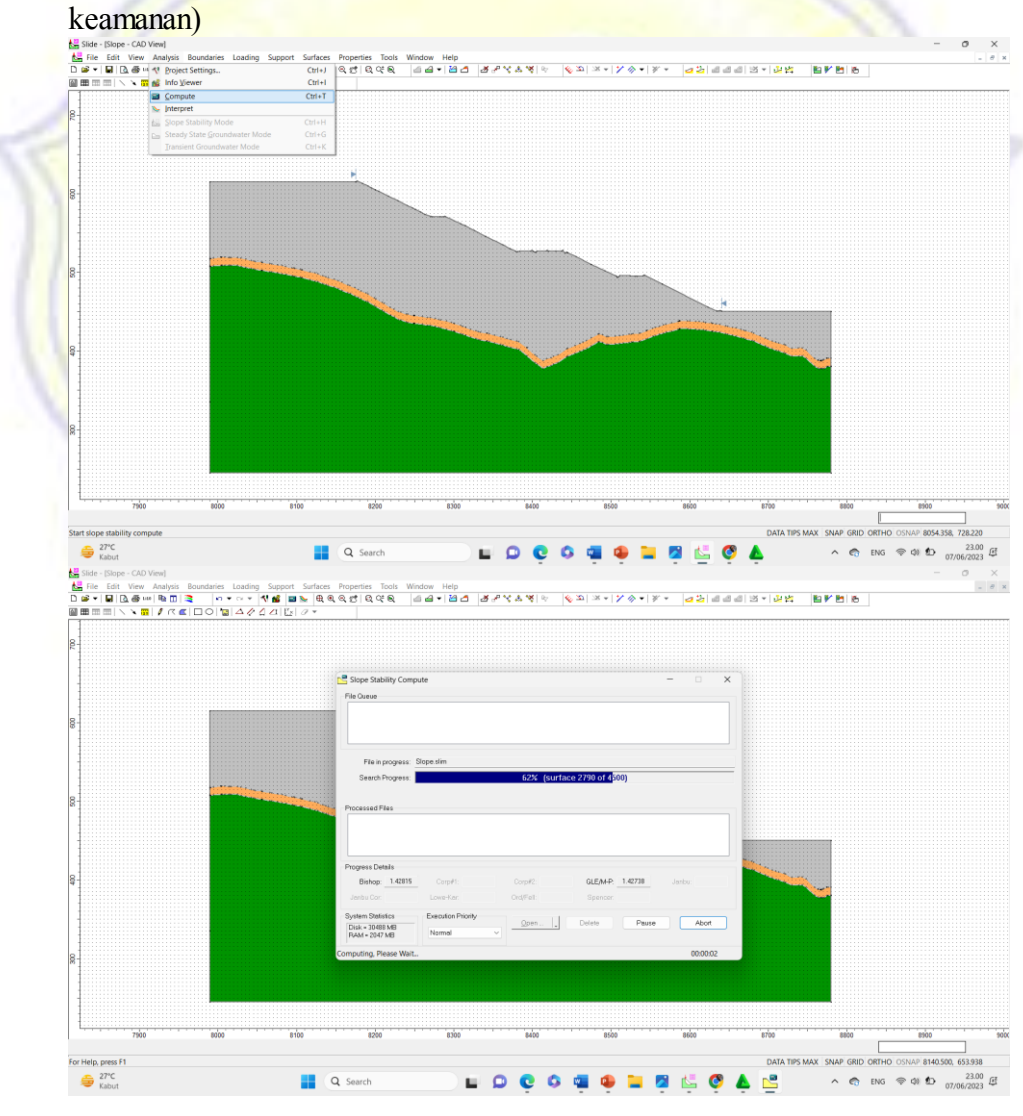

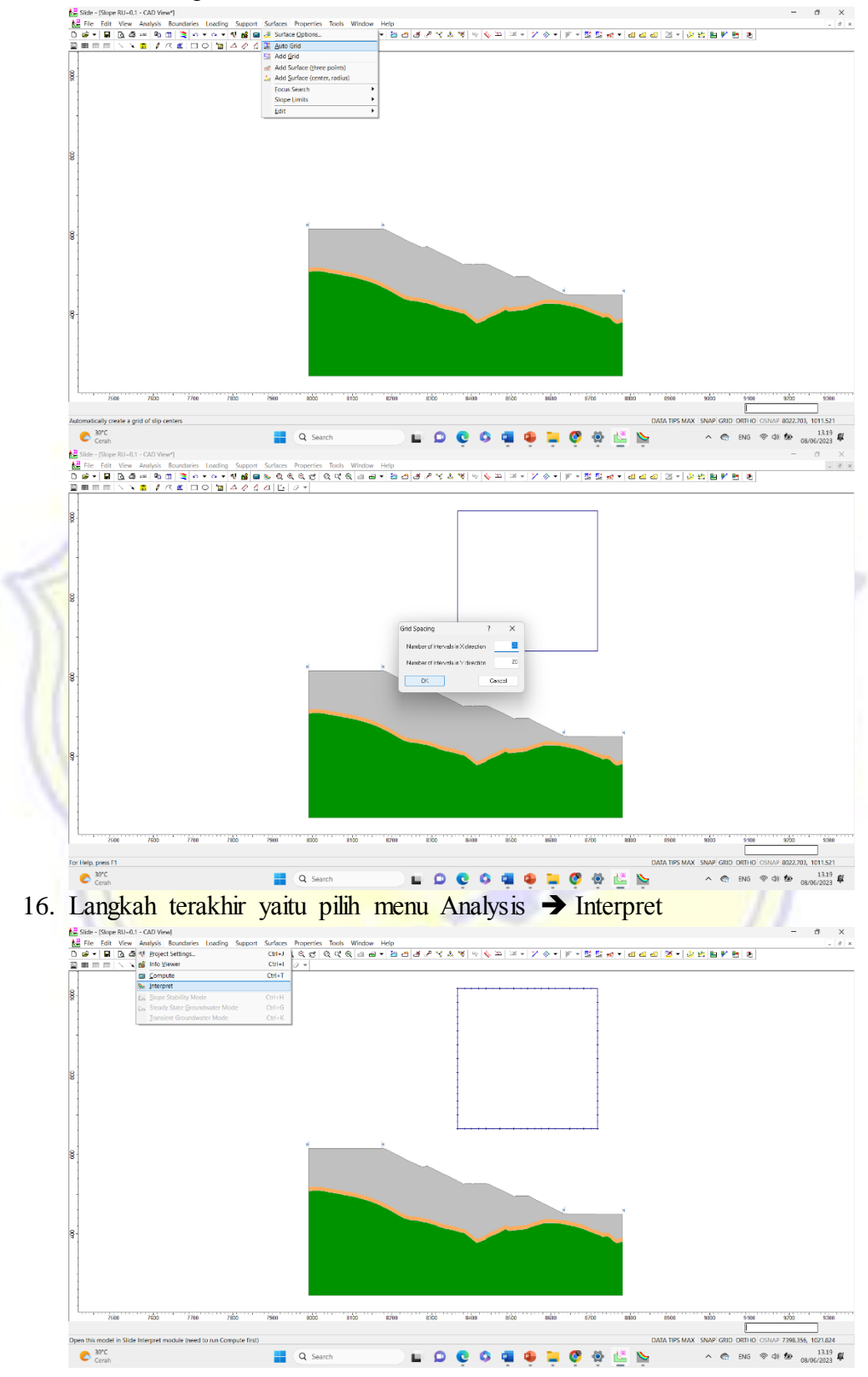

15. Kemudian, pilih Surfaces  $\rightarrow$  Auto Grid  $\rightarrow$  Ok

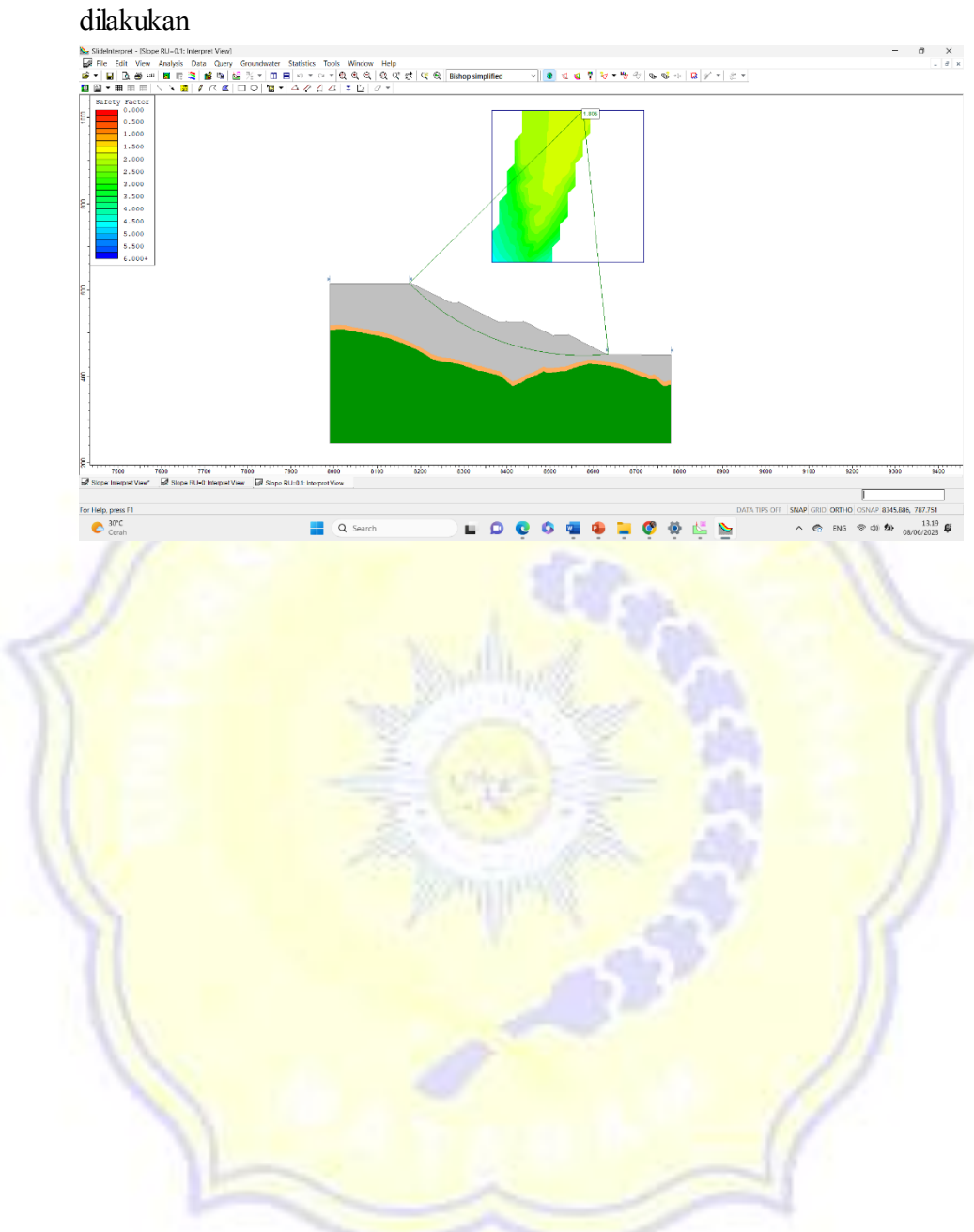

17. Hasil akhirnya akan keluar nilai faktor kemanan hasil analisa yang telah